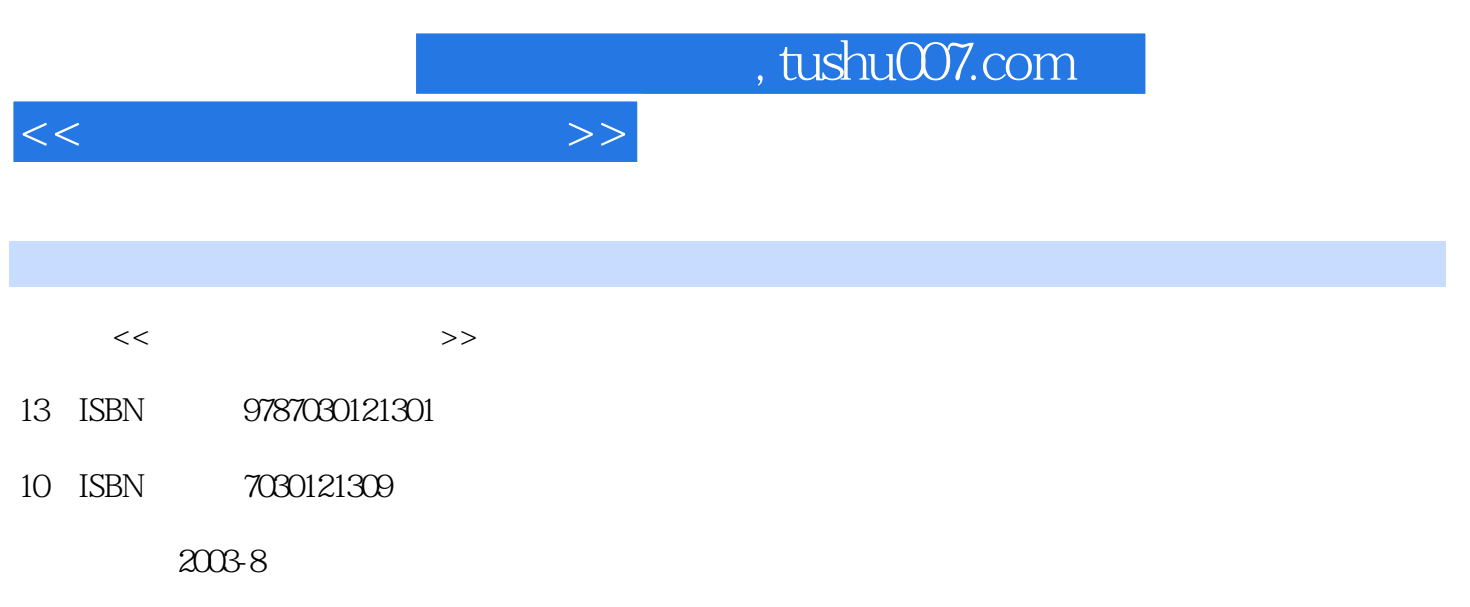

PDF

## 更多资源请访问:http://www.tushu007.com

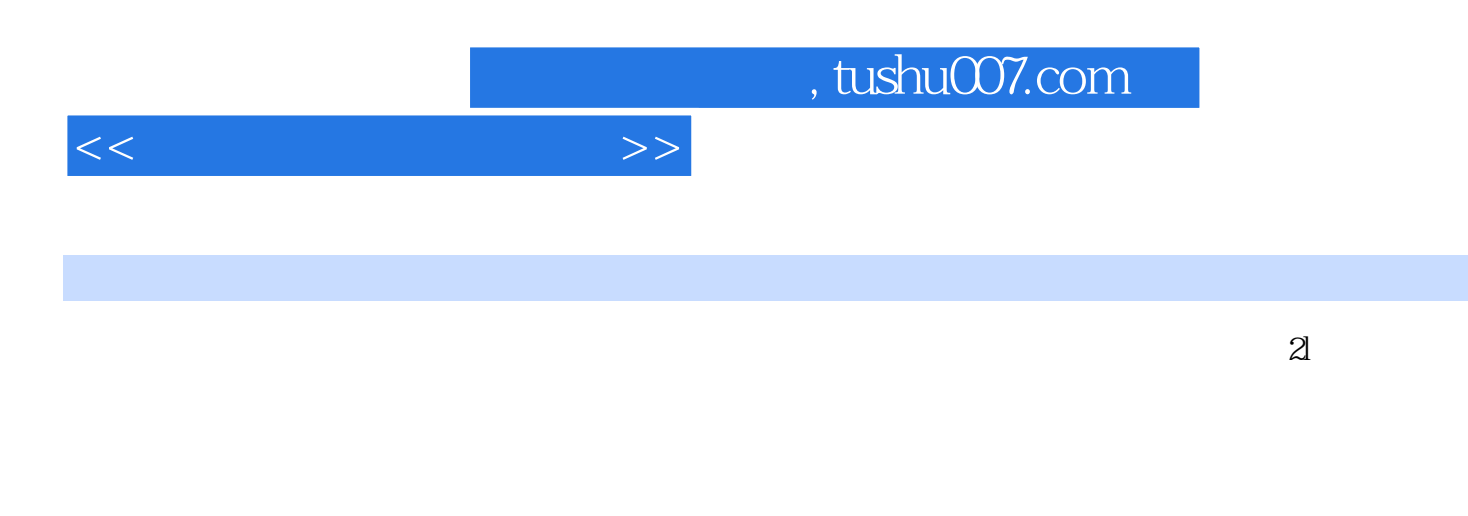

 $\alpha$  Excel 2000<br>Excel 2000  $\alpha$  DowerPoint 2000 PowerPoint 2000

 $18$ 

PowerPoint 2000

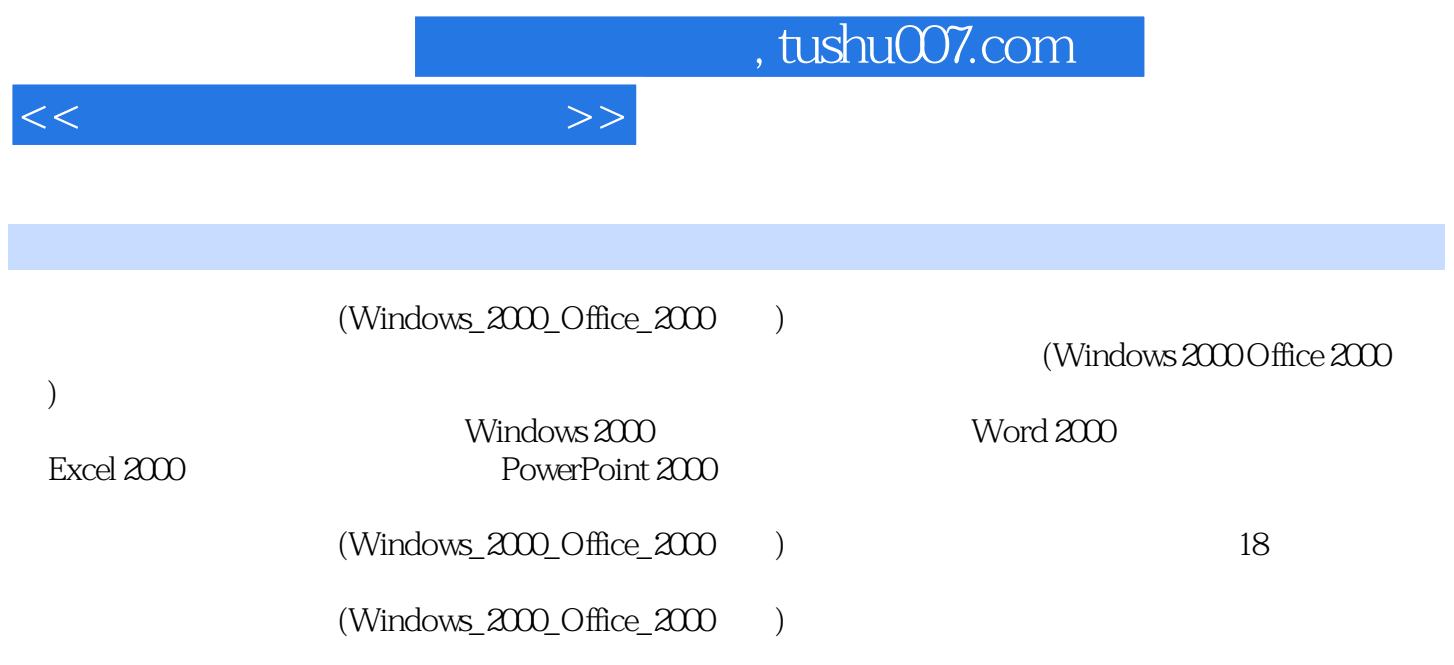

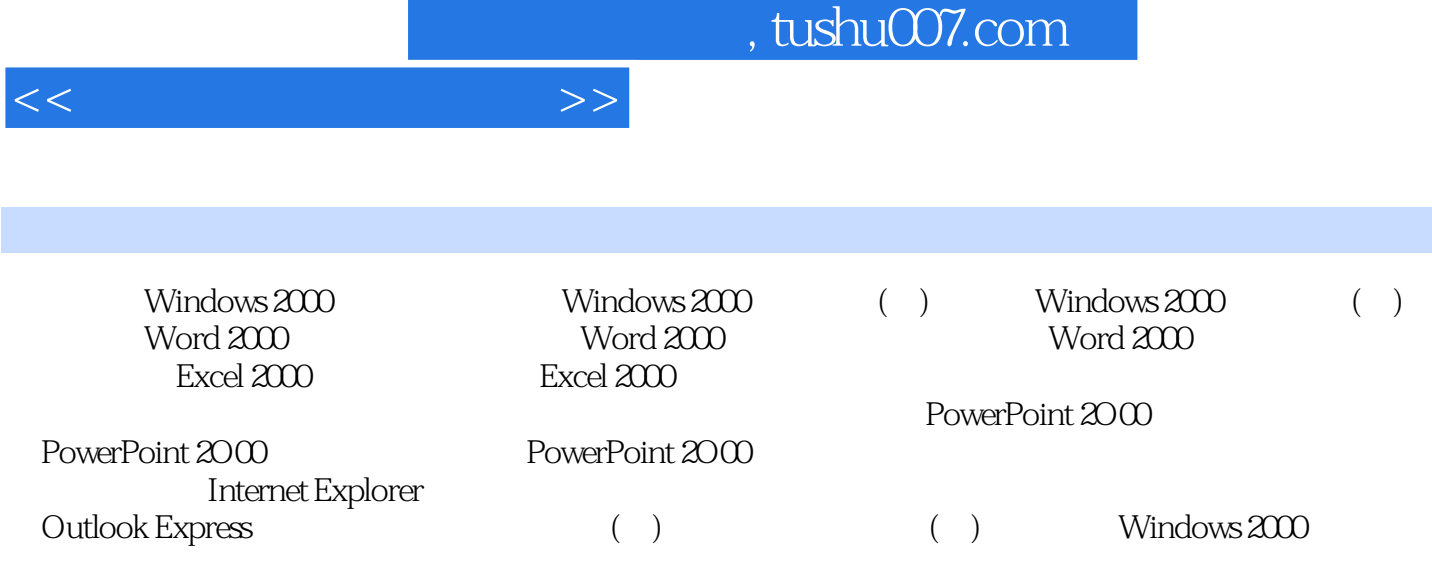

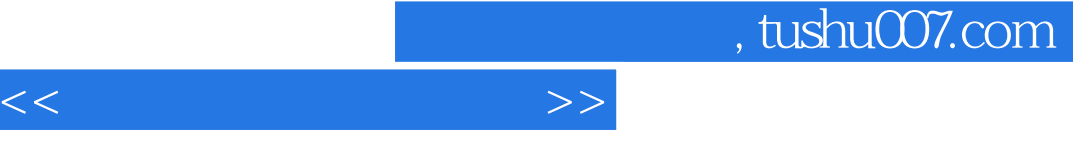

## a strategy of the strategy of the strategy of the strategy of the strategy of the strategy of the strategy of the strategy of the strategy of the strategy of the strategy of the strategy of the strategy of the strategy of

- windows 2000 **windows 2000**  $\frac{d}{d\lambda}$  and  $\frac{d}{d\lambda}$  and  $\frac{d}{d\lambda}$  and  $\frac{d}{d\lambda}$  and  $\frac{d}{d\lambda}$  and  $\frac{d}{d\lambda}$  and  $\frac{d}{d\lambda}$  and  $\frac{d}{d\lambda}$  and  $\frac{d}{d\lambda}$  and  $\frac{d}{d\lambda}$  and  $\frac{d}{d\lambda}$  and  $\frac{d}{d\lambda}$  and  $\frac{d}{d\lambda}$  and  $\frac{d}{d\lambda}$  a  $2.2$ l $...$
- $\alpha$  and  $\alpha$  and  $\alpha$  and  $\alpha$
- $\frac{a}{2}$  , we can also the set of  $\frac{a}{2}$  ,  $\frac{a}{2}$  ,  $\frac{a}{2}$  ,  $\frac{a}{2}$  ,  $\frac{a}{2}$  ,  $\frac{a}{2}$  $\mu$  and  $\mu$   $\mu$  and  $\mu$  and  $\mu$  and  $\mu$   $\mu$   $\mu$

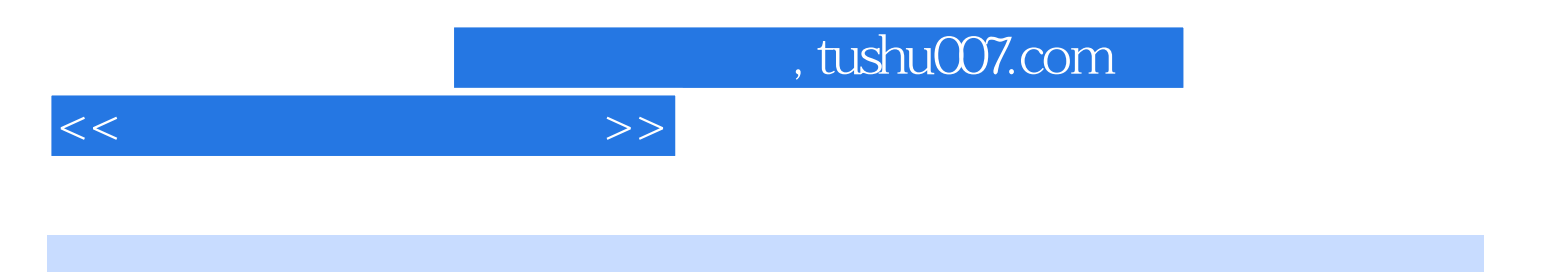

 $(Windows_2000_0fffice_2000)$ 

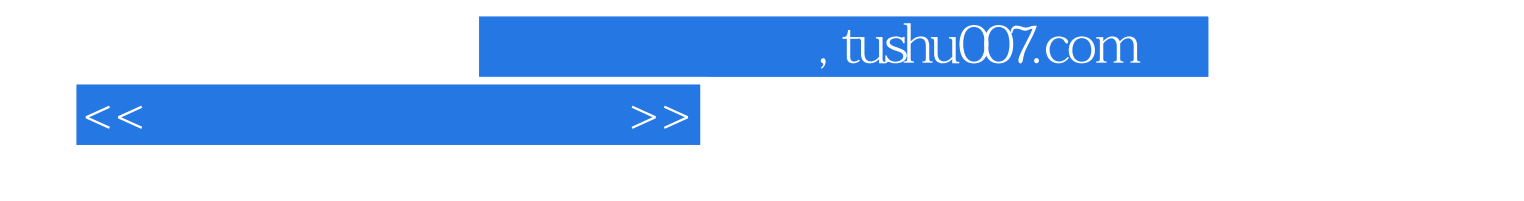

本站所提供下载的PDF图书仅提供预览和简介,请支持正版图书。

更多资源请访问:http://www.tushu007.com